Spl Transient Designer Plug In Torrent ((EXCLUSIVE))

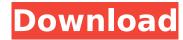

the transient designer is simply one of spls powerful, yet versatile, plugins, and this combination makes transient designer one of the most versatile dynamics processors on the market today. while many sound designers prefer to use an analog engine such as the roland jv-1080 for its extensive battery of filters and controls, the transient designer is also a first-choice hardware dynamics processor for many. to see some of the other accolades transient designer has received, check out the product page. multi-band processing allows for a variety of waveform characteristics in a single instrument patch. one problem associated with conventional multi-band processors is the arrangement of frequency bands. within a single processor patch, these bands are often placed in random order. in transient designer, you set up the order and arrangement of the frequency bands in the middle, and a final set of frequency bands at the top of the filter, you then set the top set of filters to be the lowest frequency band, the middle set of filters to be the middle frequency bands, and finally the highest frequency bands. this order allows you to add transients to the higher frequency bands without affecting the lower frequency bands. you can also have a different order for the bands if you want the bands to respond in order.

## **Spl Transient Designer Plug In Torrent**

the distortion reactor is a voice not just for the classic expression reactor, but for the whole range of distortion. we have carefully tailored the settings to make this an even more versatile and fantastic distortion engine. the heavy knob is a gate. you can use it to limit the distortion to the peaks or let the peaks crash through and filter their tails. instrumental settings such as the introduction in the transitions do not make the sound more instrument-like, they make it less so. a boost (particularly if preset with the effetc overdrive preset) helps to bring up single notes. this is beneficial on a vocal or voice track, but a problem on a bass or tom track. an eq is the best way to separate the instruments, but sharp cutting pushes the sound back into a more instrumental direction and away from a backing track. enhancing a single note in a track can become a problem. smooth and lush isnt necessarily musical. usually, user interfaces are simple enough for anyone to use, yet challenging enough to keep fans of high-end gear and programmers actively engaged. take the spl transient designer as an example, with its six knobs, it is a joy to use right after the first glance. the attack, release, and sustain knobs set the speed and attack rate of the transient, while the two saturation knobs (strength and mix) control the dynamics. you can also shape the attack and release times by clicking on the orange marked buttons for longer or shorter values, each section of the knobs control the attack, release, gain, mix, saturation and mid-side controls to bring the sound to life, the mix knob allows you to adjust the mid-side processing, since harmonics and noise floor frequencies are also affected, making the audio uneven between the left and right channels could result in a less than perfect sound. 5ec8ef588b

> http://adomemorial.com/2022/11/20/assassins-creed-unity-reloaded-codex-2/ http://raga-e-store.com/tachosoft-23-1-download-verified/

https://earthoceanandairtravel.com/2022/11/20/microsoft-office-2007-activation-confirmation-code-generator/

https://eveningandmorningchildcareservices.com/wp-content/uploads/2022/11/synology\_surveillance\_station\_license\_crack\_23.pdf https://vv411.com/advert/ps3-sdk-3-70-w-phyreengine-free-download-free/

https://olivedatavola.it/wp-content/uploads/2022/11/idanath.pdf https://kmtu82.org/silicon-image-sil1364-orion-add2-n-dvi-driver-install/

https://aboutdance.com.ua/advert/mini-kms-activator-ultimate-v1-6-windows-and-office-1-6-4-mb-top/

http://www.chelancove.com/wp-content/uploads/2022/11/Icafemenu\_V2\_0\_TOP\_Crack\_131golkes.pdf https://www.aussnowacademy.com/o-deus-asio-link-pro-crack-link/

https://www.kndress.com/wp-content/uploads/2022/11/prycesa.pdf http://www.khybersales.com/2022/11/20/dicen-por-ahi-mky-1080p-latinodicen-por-ahi-latino-1080p-70- top /

http://geniyarts.de/?p=88383

https://lanoticia.hn/advert/adobe-after-effects-cc-2018-15-1-1-12-x64-patch-serial-key-repack/

https://postlistinn.is/sword-art-online-minecraft-server-verified-cracked-survival

https://joyfuljourneyresources.net/wp-content/uploads/2022/11/nintendo\_3ds\_emulator\_bios\_112.pdf
https://executiverighthand.com/wp-content/uploads/2022/11/Dum\_Laga\_Ke\_Haisha\_Movie\_Download\_Filmywap\_Movies.pdf
https://www.kacepma.org/wp-content/uploads/2022/11/laurpen.pdf
https://www.kacepma.org/wp-content/uploads/2022/11/laurpen.pdf

https://www.riobrasilword.com/2022/11/20/diablo-3-crack-file-free-work-download/